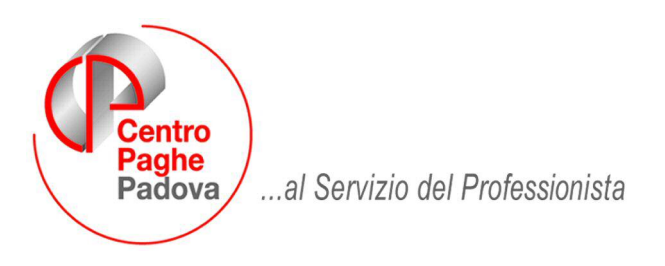

M:\Manuali\Circolari\_mese\2009\03\C090403.doc

# **AGGIORNAMENTO del 03/04/2009**

## SOMMARIO

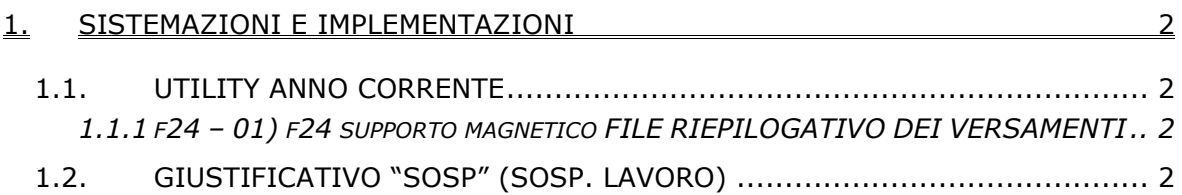

### <span id="page-1-0"></span>**1. SISTEMAZIONI E IMPLEMENTAZIONI**

### **1.1. UTILITY ANNO CORRENTE**

#### **1.1.1 F24 – 01) F24 SUPPORTO MAGNETICO FILE RIEPILOGATIVO DEI VER-SAMENTI**

A fronte delle richieste di molti utenti è stato creato un nuovo file allo scopo di agevolare l'utente nel controllo dei dati presenti nel supporto magnetico in quanto la stampa esistente, essendo molto dettagliata, non permetteva un rapido controllo dei totali da versare.

La generazione di tale file (CSV) viene richiesta dopo la generazione del supporto magnetico F24 e della stampa di dettaglio tramite la seguente schermata

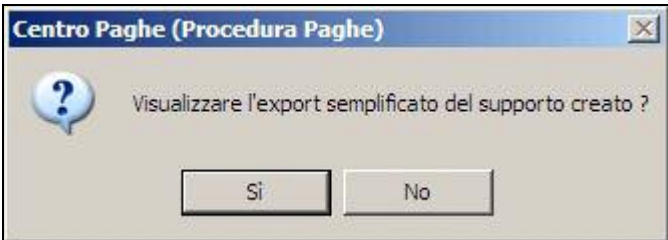

Il file CSV generato evidenzia i seguenti dati:

- Codice Ditta
- Ragione Sociale
- ABI
- CAB
- Numero C/C
- CIN
- Importo complessivo del versamento

Si riporta di seguito un file di esempio:

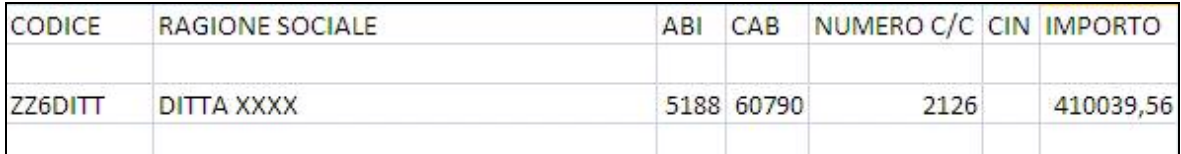

#### **1.2. GIUSTIFICATIVO "SOSP" (SOSP. LAVORO)**

E' stato sistemato il conteggio effettuato dal giustificativo in oggetto:

se utilizzato per l'intero mese i giorni retribuiti (campo 11 del movimento dipendente) non verranno valorizzati.